## **Photoshop 2021 (Version 22.1.1) Key Generator Full Product Key Download**

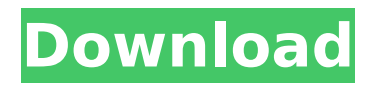

Keep in mind that some people object to the word "Photoshop" because it implies an imageediting program, but Photoshop is just that. You use Photoshop to edit any kind of image, including.tif,.jpg,.bmp, and.gif files. Photoshop is a program that uses a "wet paint" approach rather than a "dry-brush" approach. Wet paint or photo painting is a process that allows you to paint directly on the computer image file. It's akin to using a dry brush and canvas (otherwise known as paper). On the other hand, Adobe's Dry Brush option, available in the File menu, allows you to work directly on the image with dry-brush techniques. Most of Photoshop's functions are found in the menu bar at the top of the program window, as you can see in Figure 6-1. These menus are fairly self-explanatory, but in case you need further help, they're covered in Chapter 11. Photoshop's layers feature allows you to place objects and effects on the image, so they remain independently controllable. Although this feature is essential for many types of

image editing, it also has many useful and helpful uses for simple projects. As an example of the more advanced image manipulations that you can do with Photoshop, follow along and make the image in the right side of Figure 6-1. To do so, first open a photo file in Photoshop. In the next section, I show you where to open files and for how long. Figure 6-1: Use all the features of Photoshop's various tools to shape and customize your image. Opening a file for the first time The first time you open Photoshop, it creates a template based on the existing image, as you can see in Figure 6-2. To load your own image, you have a few choices: You can load a file from a flash drive or the network. The image file is presented via the web browser as shown in Figure 6-2. Click the file link to open and edit the file. You can start with a blank image. Click the New Document button, enter a new filename, and click OK. Alternatively, you can click File, New, and then click a file type. You can choose to open a file from your hard drive. Just select the file you want to load, and click Open. If you're

**Photoshop 2021 (Version 22.1.1) Crack+ Incl Product Key Download For PC (Updated 2022)**

Both Photoshop and Adobe Photoshop Elements are complex software packages but they are the best choices for the job. Let's dive in and take a closer look at the pros and cons of the two. Photoshop Photoshop is the most popular graphics software and one of the best known tools in the professional creative world. Photoshop is developed by Adobe Systems, the company behind other acclaimed software like Illustrator. Photoshop is also available for business, education, web development, gaming, marketing, graphic design, and photo retouching and editing. You can use Photoshop to edit images, videos, web pages, and mobile apps. It's a powerful tool to create and edit a high-quality image or video. Photoshop is a powerful tool for graphic design and photo editing. For graphic designers and web designers, Photoshop is the best choice for creating logos, CSS mockups, magazines, advertisements, or product catalogs. The interface provides hundreds of tools and you can apply powerful

effects to images, combine two images, use filters, repair and retouch images, to create interesting layouts, do photo composition, enhance resolution, and fix images. There are plenty of plugins that add more functionality to Photoshop. One of the biggest pros of using Photoshop is that it gives you access to great features that you can use every day. It's easy to become quite proficient with Photoshop. Adobe Photoshop Elements Adobe Photoshop Elements is a graphics editor with the core features of Adobe Photoshop but stripped down to a graphical interface. It's designed for hobbyists, photographers, digital artists, and amateurs who are not professional graphic designers. Photoshop Elements is an alternative to Adobe Photoshop. It does not include as many features and functionalities as Adobe Photoshop. It has fewer features to help you create designs, images, photos, and videos but it's a great tool for photo editing, graphic design, and creating avatars. Photoshop Elements is the tool of choice for digital artists and hobbyists. If you are a hobbyist and a beginner, Photoshop Elements is the best choice for you. It's a great tool for

fast photo editing and creation of basic images. Photoshop Elements does not have to many features, which means that it's designed to teach you about the basic fundamentals of digital photography and photo editing. For simple tasks, Photoshop Elements is a great option. However, for anyone who is a seasoned photographer, graphic designer, or 388ed7b0c7

Subclinical myocardial damage as a cause of a normal cardiovascular examination. This article documents myocardial damage occurring as a result of normal daily life activities in a 24-year-old man. Myocardial damage can occur without the presence of any clinical evidence. I describe the mechanism of myocardial damage, and show a case in which the clinical presentation was indistinguishable from that of ischemic heart disease with infarction. Clinical manifestations of myocardial damage are varied. Such patients can present without any symptoms. In rare instances, the clinical presentation may mimic that of myocardial infarction. Myocardial damage can occur, even in patients with a seemingly normal coronary angiogram, in a variety of situations. Prompt diagnosis will allow optimization of treatment in these patients.FEATURED IN About The second installment of our report on the impact of the state budget on the public school system is focused on school staffing and

classroom environments across the state. In their discussion of school-level impacts, our analysts grouped the findings into four broad categories: The majority of school districts in Maine have hired more full-time teachers, and funding for the school year has increased across the board. Yet the number of students in each classroom has declined, and teacher retention has not been increasing. State funding formulas have had a dramatic impact on school funding, shifting significantly the relative share of resources available to districts and schools. The funding is not equally distributed across the state, and federal and state tax policy have had a major impact on distribution. An analysis of expenditures by individual municipalities reveals that a handful of municipalities are providing more resources to their schools than other districts are, and that a large number of other districts are providing much less than they did in 2001. A smaller percentage of school funding has come from local property taxes. Our team of analysts generated a crosstabulation of school funding data from various Maine budget sources, as well as projections

based on the budget proposal currently before the Legislature. This data allows for direct comparison of school funding by county and Maine School Administrative District (MSAD) in the current year and the year before the budget was enacted (2001). This visualization was produced as part of an interactive report designed to provide analysis on the impact of the current state budget on schools in Maine. The report includes discussions on how shifting federal and state funding policies have left some counties and MSADs with significantly more or less funding per student than other counties and districts

**What's New In?**

The Healing Brush is a tool that can be used to repair scratches and damage to photos. Click and drag to paint, and the tool will automatically remove imperfections from the source image. The Liquify Filter is used for adjusting and shaping images. With it, you can... Defined as the visualization of a mathematical theory or set of assumptions, logos are a valuable tool to communicate a

brand, business, or message. Logo design is the first step to creating a distinctive brand image. When you create a business logo, you must carefully consider the visual dimensions of the design, the typefaces used, and the placement of the colors and elements. Logos will develop a greater meaning to your customers over time, as your business grows. Because a great logo is a powerful business tool, don't skimp on this vital design step. Here... All videos are posted by users and we do not host or upload them. All video content is copyright of their respective owners. All characters, names, images, logos and trademarks are property of their respective owners. The original template image is by Philipthompson New textures for Photoshop CS5, Photoshop CS5 18 January 2012 The main purpose of textures is to turn a solid surface into one that looks like an already existing surface. How to use photoshop textures? 01 Use the Filter/Texture/Texture as selection option to activate the texture 02 Use the Move tool (M) to position the texture on the surface you'd like to cover 03 Apply the texture again, using either the same texture

## or one of the similar textures to get the result you want (the new texture should be applied in the same way as above) Please try the downloaded files, The number of the files are limited. If the file is the correct one, you'll get the result on the first try. About Photoshop Photoshop is the world's leading creative tools for visual artists and designers. Whether you're a professional artist, photographer, graphic designer, videographer, illustrator, architect, animator, web designer, or even a hobbyist, Photoshop is the software you need to create a breathtaking visual masterpiece. With its intuitive tools and extensive onscreen controls, Photoshop is the easiest, most productive way to turn ideas into masterpieces. All videos are posted by users and we do not host or upload them. All video content

## **System Requirements For Photoshop 2021 (Version 22.1.1):**

PC: OS: Windows 7/8.1/10 Processor: Intel Core i3-370M Memory: 4GB RAM Graphics: Intel HD Graphics 4000 or higher DirectX: Version 9.0c Hard Drive: 30 GB free space Sound Card: Integrated Audio Xbox 360 Graphics

[https://louistomlinsonfrance.com/wp-content/uploads/2022/07/Adobe\\_Photoshop\\_2022\\_Version\\_2302\\_Ke](https://louistomlinsonfrance.com/wp-content/uploads/2022/07/Adobe_Photoshop_2022_Version_2302_Keygen_Crack_Serial_Key__Free_Download_PCWindows.pdf) [ygen\\_Crack\\_Serial\\_Key\\_\\_Free\\_Download\\_PCWindows.pdf](https://louistomlinsonfrance.com/wp-content/uploads/2022/07/Adobe_Photoshop_2022_Version_2302_Keygen_Crack_Serial_Key__Free_Download_PCWindows.pdf) <https://greenteam-rds.com/photoshop-2021-version-22-5-1-jb-keygen-exe-2022/> [https://www.townofbristolnh.org/sites/g/files/vyhlif2866/f/pages/travel-plan-2019\\_with-app.pdf](https://www.townofbristolnh.org/sites/g/files/vyhlif2866/f/pages/travel-plan-2019_with-app.pdf) [https://www.peyvandmelal.com/wp-content/uploads/2022/07/Adobe\\_Photoshop\\_CC\\_2015\\_Version\\_16\\_Cr](https://www.peyvandmelal.com/wp-content/uploads/2022/07/Adobe_Photoshop_CC_2015_Version_16_Crack_Keygen_With_Serial_number__Keygen_Full_Version_Fr.pdf) ack Keygen With Serial number Keygen Full Version Fr.pdf [http://www.cxyroad.com/wp](http://www.cxyroad.com/wp-content/uploads/2022/07/Photoshop_CC_2015_Version_16_Nulled__MacWin_March2022-1.pdf)[content/uploads/2022/07/Photoshop\\_CC\\_2015\\_Version\\_16\\_Nulled\\_\\_MacWin\\_March2022-1.pdf](http://www.cxyroad.com/wp-content/uploads/2022/07/Photoshop_CC_2015_Version_16_Nulled__MacWin_March2022-1.pdf) <https://www.cakeresume.com/portfolios/photoshop-2021-crack-patch-latest-2022> [https://poetbook.com/upload/files/2022/07/rYmoDKER3YjuN3uhHDRK\\_05\\_2ee922fcdd64db89aa8de0794](https://poetbook.com/upload/files/2022/07/rYmoDKER3YjuN3uhHDRK_05_2ee922fcdd64db89aa8de0794a12842e_file.pdf) [a12842e\\_file.pdf](https://poetbook.com/upload/files/2022/07/rYmoDKER3YjuN3uhHDRK_05_2ee922fcdd64db89aa8de0794a12842e_file.pdf) <https://trello.com/c/R5PleCYC/106-photoshop-2022-version-232-keygen-crack-serial-key-3264bit> <https://www.ptreb.com/sites/default/files/webform/Adobe-Photoshop-CC-2014.pdf> [http://brotherskeeperint.com/2022/07/adobe-photoshop-cc-2018-crack-keygen-with-serial-number-free](http://brotherskeeperint.com/2022/07/adobe-photoshop-cc-2018-crack-keygen-with-serial-number-free-download-x64/)[download-x64/](http://brotherskeeperint.com/2022/07/adobe-photoshop-cc-2018-crack-keygen-with-serial-number-free-download-x64/) <http://www.jt8.com/system/files/webform/jaydap821.pdf> [https://ihcen.com/wp-content/uploads/2022/07/Adobe\\_Photoshop\\_CS6\\_Crack\\_\\_PCWindows.pdf](https://ihcen.com/wp-content/uploads/2022/07/Adobe_Photoshop_CS6_Crack__PCWindows.pdf) <https://warriorplus.com/o2/a/vqvqcq/0?p=18668> [https://copasulassessoria.com.br/advert/adobe-photoshop-cc-2014-nulled-with-license-code-free](https://copasulassessoria.com.br/advert/adobe-photoshop-cc-2014-nulled-with-license-code-free-download-for-pc-latest/)[download-for-pc-latest/](https://copasulassessoria.com.br/advert/adobe-photoshop-cc-2014-nulled-with-license-code-free-download-for-pc-latest/) [http://www.superlisten.dk/wp-content/uploads/2022/07/Adobe\\_Photoshop\\_CC\\_2019.pdf](http://www.superlisten.dk/wp-content/uploads/2022/07/Adobe_Photoshop_CC_2019.pdf) [https://thehometowntalker.com/wp](https://thehometowntalker.com/wp-content/uploads/2022/07/Adobe_Photoshop_2021_Version_2243-1.pdf)[content/uploads/2022/07/Adobe\\_Photoshop\\_2021\\_Version\\_2243-1.pdf](https://thehometowntalker.com/wp-content/uploads/2022/07/Adobe_Photoshop_2021_Version_2243-1.pdf) [https://akastars.com/upload/files/2022/07/JFnIr5H5YBJhWJTN797x\\_05\\_2ee922fcdd64db89aa8de0794a12](https://akastars.com/upload/files/2022/07/JFnIr5H5YBJhWJTN797x_05_2ee922fcdd64db89aa8de0794a12842e_file.pdf) [842e\\_file.pdf](https://akastars.com/upload/files/2022/07/JFnIr5H5YBJhWJTN797x_05_2ee922fcdd64db89aa8de0794a12842e_file.pdf) <https://hanffreunde-braunschweig.de/photoshop-cc-2015-version-17-crack-pc-windows/> [http://propertiesbansko.com/wp-content/uploads/2022/07/Adobe\\_Photoshop\\_2021\\_Version\\_2251.pdf](http://propertiesbansko.com/wp-content/uploads/2022/07/Adobe_Photoshop_2021_Version_2251.pdf) <https://wakelet.com/wake/Ohqh3lulHiEoBtsszuDeX> [https://mauritius-airport.atol.aero/sites/atol/files/webform/biddingdocument/adobe-photoshop](https://mauritius-airport.atol.aero/sites/atol/files/webform/biddingdocument/adobe-photoshop-express.pdf)[express.pdf](https://mauritius-airport.atol.aero/sites/atol/files/webform/biddingdocument/adobe-photoshop-express.pdf) <http://bookmanufacturers.org/wp-content/uploads/2022/07/sanelic.pdf> [https://earthoceanandairtravel.com/2022/07/05/photoshop-2021-version-22-2-crack-exe-file-download](https://earthoceanandairtravel.com/2022/07/05/photoshop-2021-version-22-2-crack-exe-file-download-win-mac-updated/)[win-mac-updated/](https://earthoceanandairtravel.com/2022/07/05/photoshop-2021-version-22-2-crack-exe-file-download-win-mac-updated/) [https://www.impactunlimited.co.za/advert/photoshop-2020-version-21-serial-key-activation-code-with](https://www.impactunlimited.co.za/advert/photoshop-2020-version-21-serial-key-activation-code-with-keygen-mac-win-2/)[keygen-mac-win-2/](https://www.impactunlimited.co.za/advert/photoshop-2020-version-21-serial-key-activation-code-with-keygen-mac-win-2/) [http://www.kiwitravellers2017.com/2022/07/05/adobe-photoshop-cc-with-license-key-with-license-key-](http://www.kiwitravellers2017.com/2022/07/05/adobe-photoshop-cc-with-license-key-with-license-key-for-windows-final-2022/) [for-windows-final-2022/](http://www.kiwitravellers2017.com/2022/07/05/adobe-photoshop-cc-with-license-key-with-license-key-for-windows-final-2022/)

[https://progressivehealthcareindia.com/2022/07/05/photoshop-cc-2015-version-17-free-download-mac](https://progressivehealthcareindia.com/2022/07/05/photoshop-cc-2015-version-17-free-download-mac-win/)[win/](https://progressivehealthcareindia.com/2022/07/05/photoshop-cc-2015-version-17-free-download-mac-win/)

<https://www.xlvets.co.uk/system/files/webform/namlava877.pdf>

<https://www.residenzagrimani.it/2022/07/05/adobe-photoshop-cs4-free-download/>

[https://www.riobrasilword.com/2022/07/05/photoshop-2021-version-22-4-3-universal-keygen-license](https://www.riobrasilword.com/2022/07/05/photoshop-2021-version-22-4-3-universal-keygen-license-code-keygen-free-mac-win-latest-2022/)[code-keygen-free-mac-win-latest-2022/](https://www.riobrasilword.com/2022/07/05/photoshop-2021-version-22-4-3-universal-keygen-license-code-keygen-free-mac-win-latest-2022/)

[https://richonline.club/upload/files/2022/07/Lh2Ub3ETVTjEl2Evnogm\\_05\\_e1a4806512370d86c29fff60b61](https://richonline.club/upload/files/2022/07/Lh2Ub3ETVTjEl2Evnogm_05_e1a4806512370d86c29fff60b61395d7_file.pdf) [395d7\\_file.pdf](https://richonline.club/upload/files/2022/07/Lh2Ub3ETVTjEl2Evnogm_05_e1a4806512370d86c29fff60b61395d7_file.pdf)